## INAHSAK INAHSAK<br>
MANAGEMENT CONSULTING / LEAN SIX SIGMA<br> **Guide Sheet**

## **Security Advisement: General Office Recommendations**

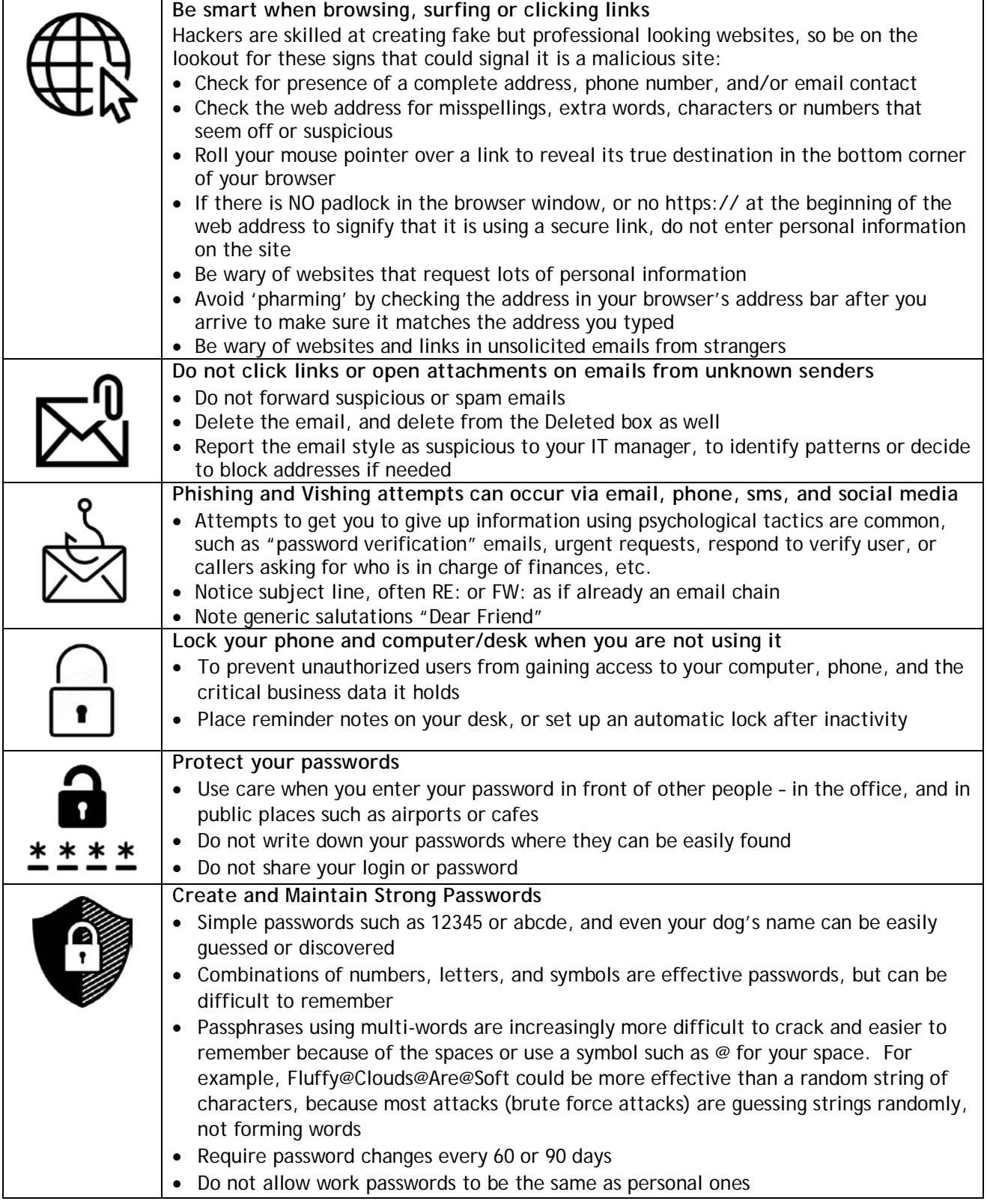

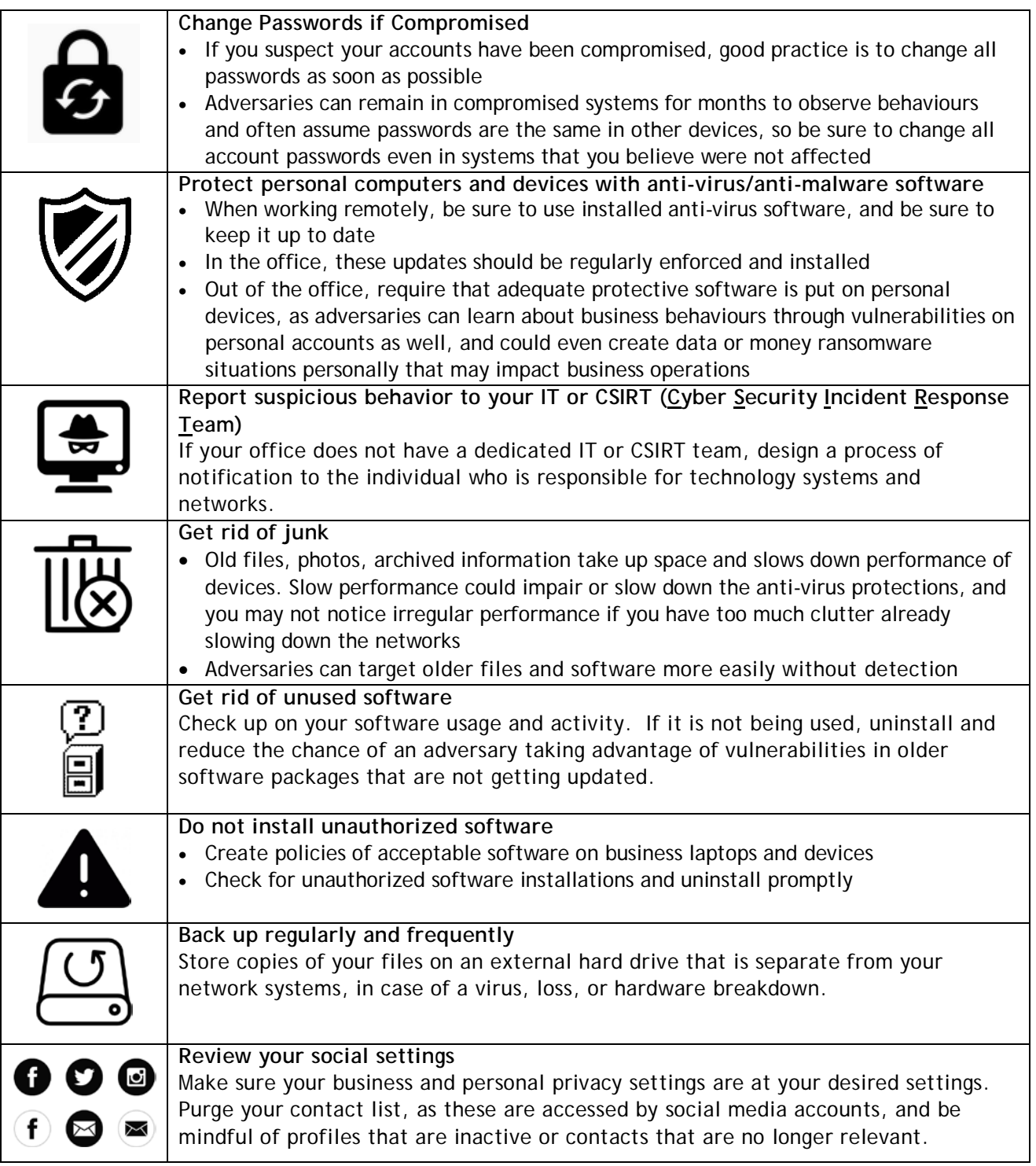